# L-functions

(PARI-GP version 2.11.0)

## Characters

A character on the abelian group  $G = \sum_{j \leq k} (\mathbf{Z}/d_j \mathbf{Z}) \cdot g_j$ , e.g. from  $z$ nstar(q,1)  $\leftrightarrow$   $(\mathbf{Z}/q\mathbf{Z})^*$  or bnrinit  $\leftrightarrow$   $\overline{\text{Cl}}_{\mathfrak{f}}(K)$ , is coded by  $\chi$  =  $[c_1, \ldots, c_k]$  such that  $\chi(g_j) = e(c_j/d_j)$ . Our *L*-functions consider the attached primitive character.

Dirichlet characters  $\chi_q(m, \cdot)$  in Conrey labelling system are alternatively concisely coded by Mod(m,q). Finally, a quadratic character  $(D/\cdot)$  can also be coded by the integer D.

## L-function Constructors

An Ldata is a GP structure describing the functional equation for  $L(s) = \sum_{n \geq 1} a_n n^{-s}.$ 

- Dirichlet coefficients given by closure  $a : N \mapsto [a_1, \ldots, a_N]$ .
- Dirichlet coefficients  $a^*(n)$  for dual L-function  $L^*$ .
- Euler factor  $A = [a_1, \ldots, a_d]$  for  $\gamma_A(s) = \prod_i \Gamma_{\mathbf{R}}(s + a_i)$ ,
- classical weight k (values at s and  $k s$  are related),
- conductor  $N, \Lambda(s) = N^{s/2} \gamma_A(s),$
- root number  $\varepsilon$ ;  $\Lambda(a, k-s) = \varepsilon \Lambda(a^*, s)$ .
- polar part: list of  $[\beta, P_{\beta}(x)].$

An Linit is a GP structure containing an Ldata L and an evaluation domain fixing a maximal order of derivation m and bit accuracy (realbitprecision), together with complex ranges • for L-function:  $R = [c, w, h]$  (coding  $|\Re z - c| \leq w$ ,  $|\Im z| \leq h$ ); or  $R = [w, h]$  (for  $c = k/2$ ); or  $R = [h]$  (for  $c = k/2, w = 0$ ). • for  $\theta$ -function:  $T = [\rho, \alpha]$  (for  $|t| > \rho$ ,  $|\arg t| < \alpha$ ); or  $T = \rho$  (for

 $\alpha = 0$ ).

#### Ldata constructors

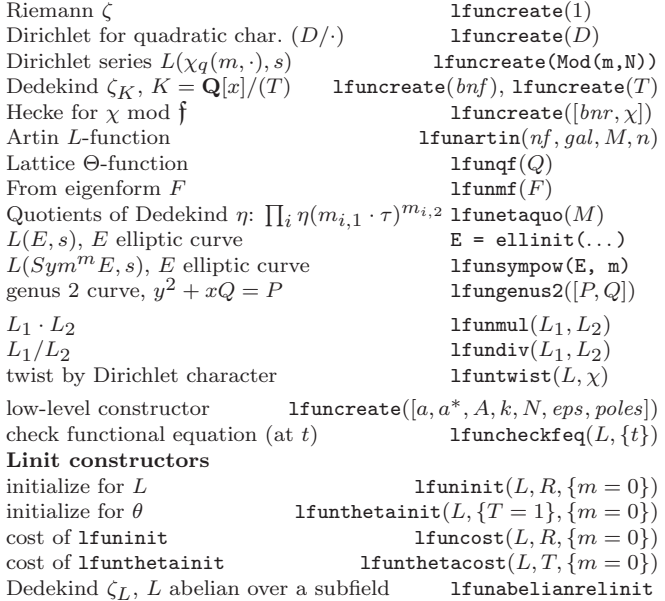

## L-functions

L is either an Ldata or an Linit (more efficient for many values).

## Evaluate

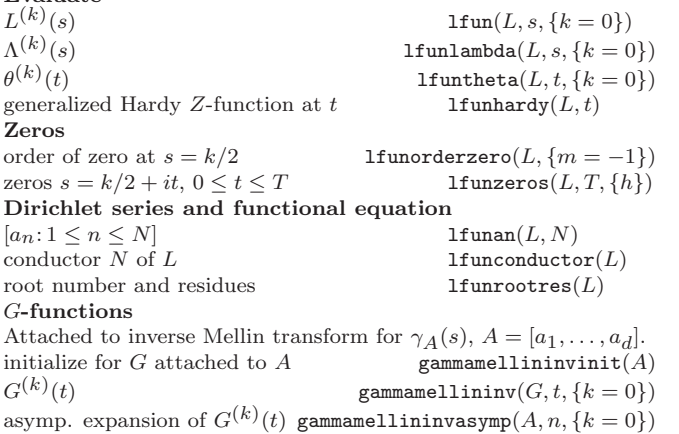

Based on an earlier version by Joseph H. Silverman July 2018 v2.35. Copyright © 2018 K. Belabas Permission is granted to make and distribute copies of this card provided the copyright and this permission notice are preserved on all copies.

Send comments and corrections to  $\langle \text{Karim.Belabas@math.u-border.t.} \rangle$